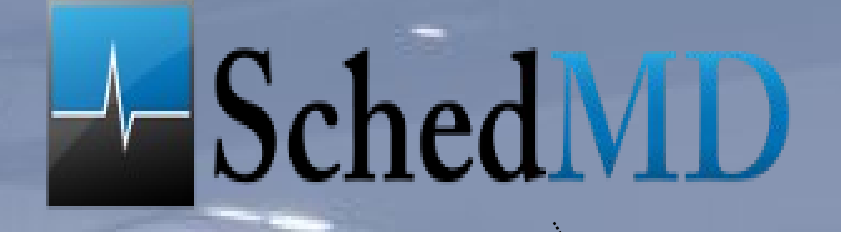

댶

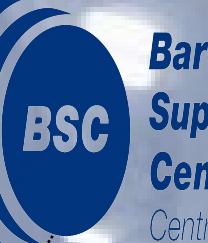

**Barcelona Supercomputing Center** Centro Nacional de Supercomputación

# *SLURM SIMULATOR*

Phoenix, September 2011

Alejandro Lucero Alejandro.lucero@bsc.es

# 1. Introduction: Why Slurm Simulator?

- 2. Design & Implementation
- 3. Results
- 4. Use Examples
- 5. Future Work

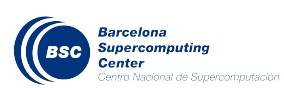

## 1. Introduction: Why Slurm Simulator?

- 2. Design & Implementation
- 3. Results
- 4. Use Examples
- 5. Future Work

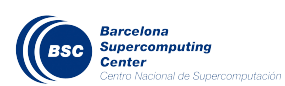

• I work as a performance engineer at Barcelona SuperComputing Center (BSC), Spain

• We have 5 HPC cluster with Slurm, the big (and old) one with 2500 nodes

• Expecting a Petaflop machine before year's end

• BSC leader of RES (Supercomputers Network of Spain) with 7 HPC clusters (technology centers )

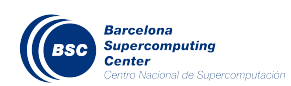

#### **SLURM SIMULATOR: INTRODUCTION**

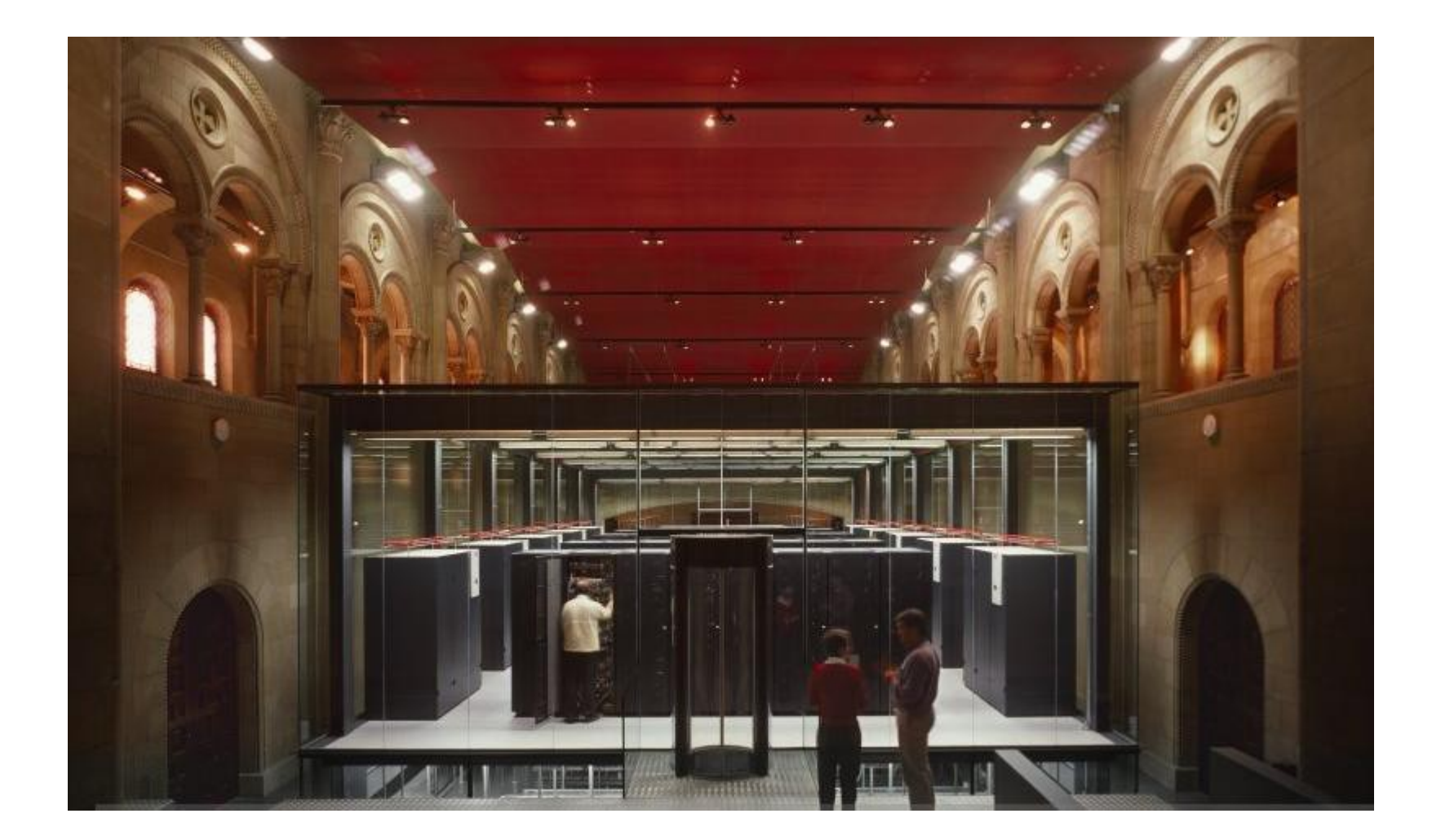

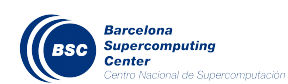

• We use Moab with Slurm for batch scheduling in most of the clusters

• Scheduling configuration/tuning depends on parameters like: fair sharing tree, qos/user/group limits, backfilling interval/chunk, reservations

• Moab supports some sort of simulation mode (Moab manual says that). Using real job submission traces under simulation can tell us which configuration would be better

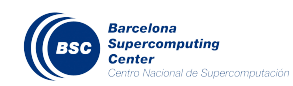

- I could not make this simulation mode working under Moab (Adaptive Computing "this is not supported any more...")
- Uhmmm … Why not to have such a mode with Slurm?
- Last Slurm meeting in Paris we presented a first proposal and no one said we were mad so ...

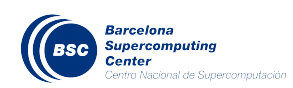

### **SLURM SIMULATOR**

- 1. Introduction: Why Slurm Simulator?
- 2. Design & Implementation
- 3. Results
- 4. Use Examples
- 5. Future Work

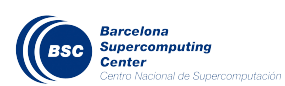

# Some things about Slurm:

- Slurm is a multithread and distributed software
- Two main components: slurmctl and slurmd
- Code optimized for starting/signaling jobs through hundred or thousands of node
- Agent threads for communications

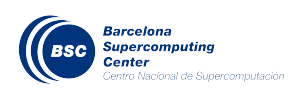

- ➔ Goal: Minimum changes to slurm core
- ➔ A new program, *sim\_mgr* will take the control of Slurm execution and maintain simulation time domain
- ➔ LD\_PRELOAD will be used catching slurmctl/slurmd time-related functions (time, sleep, gettimeofday) inside a library *sim\_lib*
- ➔ Shared memory will be used for global simulation time
- ➔ Just one slurmd will be needed but no jobs executed

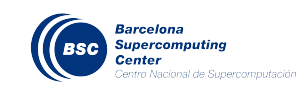

- Capturing time-related calls with LD\_PRELOAD is easy and simple with a single thread program but...
- With Multithread & Distributed Slurm:
	- ➔ Thread-related calls need to be captured as well inside sim lib
	- ➔ A per-thread structure in the shared memory keeping thread ID (simulation domain), sleep seconds field, semaphores
	- ➔ Semaphores used for simulation control: just one thread executed concurrently\*

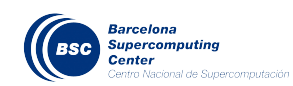

• Slurm threads from simulator point of view:

➔ Those being executed through the full simulation / execution with a periodic cycle using sleep call (created when slurm is initialized during first simulation cycles)

➔ Those created and finished during a simulation cycle: no sleep calls made (created with new events: job submission, job dispatched, job finished)

➔ Some special ones like rpc threads which need to execute at any time without sim mgr control for avoiding deadlocks. Those live thorugh the whole simulation but no sleep call made.

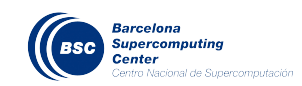

• A thread from slurmctld or slurmd will go through:

(1) pthread\_create is captured and a thread is registered inside sim mgr thread array getting an unique ID

(2) Threads code executes

(3) If this is a periodic thread, sleep call is captured by sim\_lib and thread waits on a semaphore

(4) Threads call pthread\_exit which releases slot in sim\_mgr array

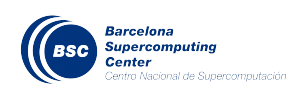

### sim\_mgr

- ➔ A simulation cycle represent a real second
- ➔ Each cycle:

(1) Goes through all threads registered and leaves them to execute if no sleeping, just one at a time (determinism)

(2) Looks for new events from trace file: new job, new reservation

(3) Checks for new threads created during this cycle (this is done in several places) and waits till all exit.

(4) Increments simulation time

• Slurm simulator should be transparent for slurm core developers

• Two pieces of software external to slurm core: sim\_mgr and sim\_lib

• Semaphores and shared memory created and initialized by sim\_mgr

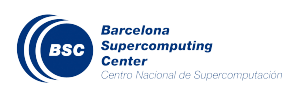

#### **SLURM SIMULATOR: IMPLEMENTATION**

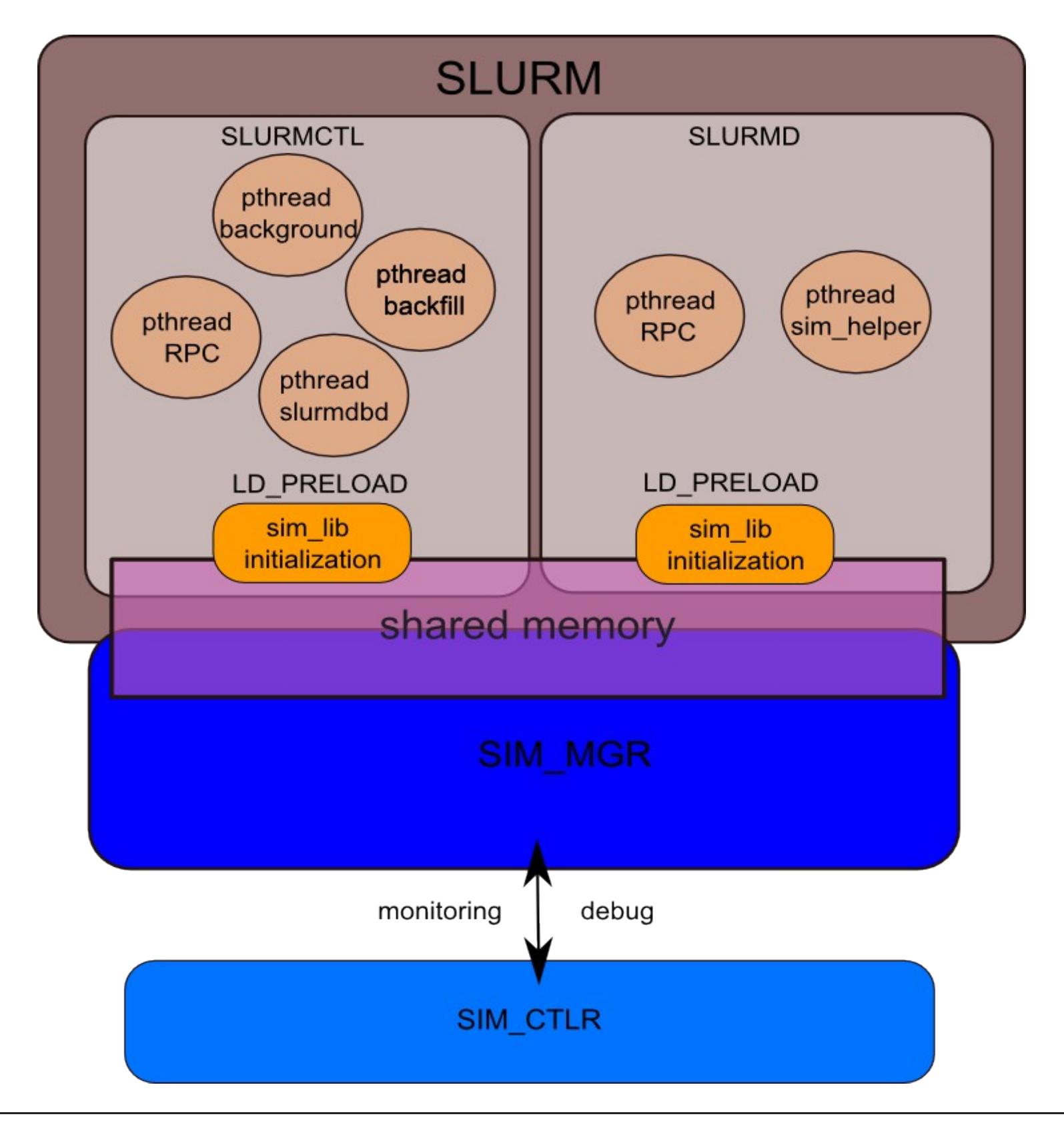

 $\mathbf{P} \mathbf{C} \mathbf{N}$ 

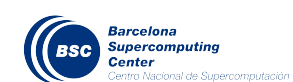

### Slurm code changes

- Threads need to call pthread\_exit explicitly
- Jobs and nodes Monitoring is not actived at slurmctld

• Agents are avoided: job start message is part of thread doing the schedule (deadlock, determinism)

• Slurmd accepts messages from sim\_mgr for getting information about job duration. A new thread controls when a job finishes for sending message to slurmctld

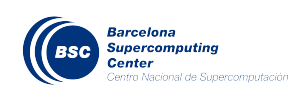

#### **SLURM SIMULATOR: IMPLEMENTATION**

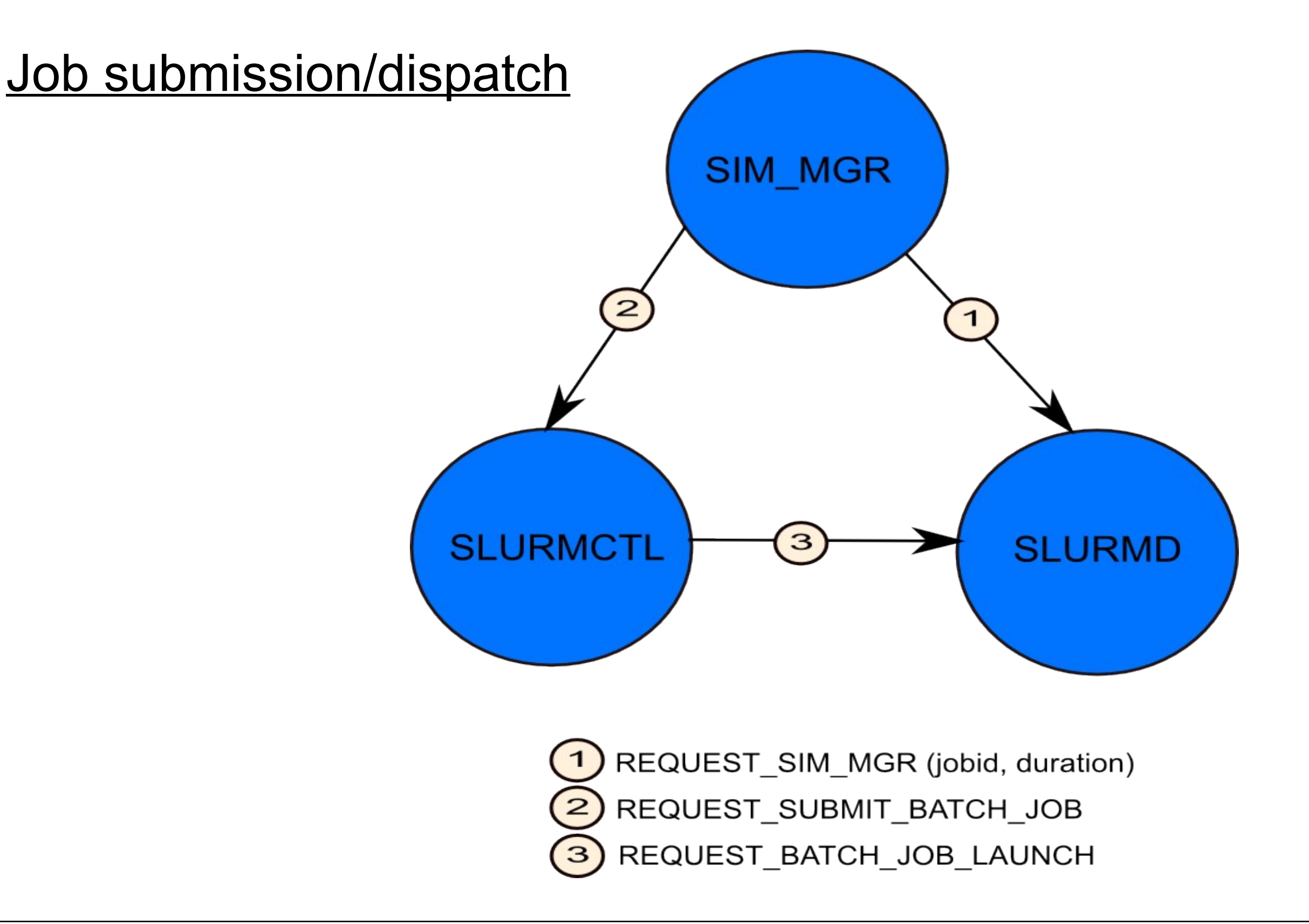

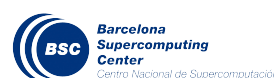

## Job completion

• Sim helper thread (slurmd) checks for jobs finishing in each simulation cycle

• Usual COMPLETE\_BATCH\_SCRIPT and EPILOG\_COMPLETE sent to slurmctld

• *EPILOG\_COMPLETE* message does NOT give rise to schedule in slurmctld. A single call to schedule instead when all epilog messages are sent using a special message from slurmd to slurmctld (determinsm)

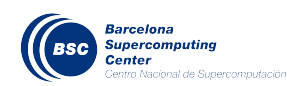

## Job completion

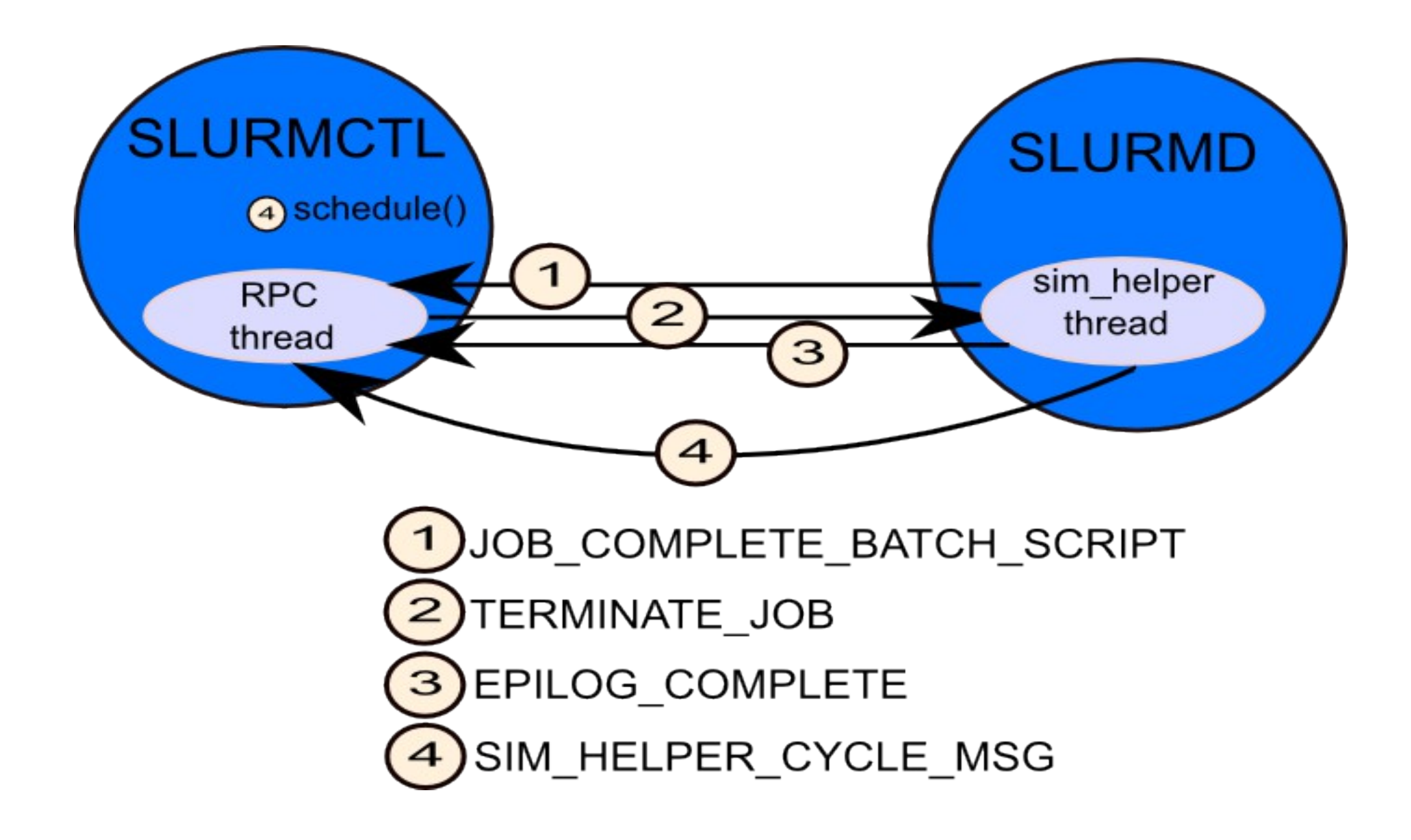

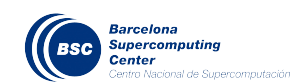

### Slurm code changes

- Backfilling thread execution time by scheduling cycle is dependent on numer of jobs waiting. It can take long even tuning bf depth
- Backfilling algorithm checks if execution time exceeds a configured limit (sched timeout  $= 5$  seconds by default). If so it goes to sleep for backfilling interval seconds.
- It keeps going from same point inside backfilling algorithm except if some update to any job, node or partition.
- Under simulation it is not possible to check "real" execution time easily. A loop counter for processed jobs

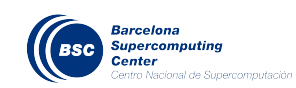

#### Simulator Monitor

- Stopping simulation on a specific point in time
- It can be periodic for getting data

• When simulation stopped some slurm commands can still be executed like:

scontrol setdebug 9

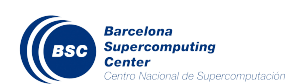

# 1. Introduction: Why Slurm Simulator?

- 2. Design & Implementation
- 3. Results
- 4. Use Examples
- 5. Future Work

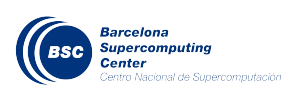

- Simulator initial work on slurm-2.1.9
- First porting to slurm-2.2.6 really fast and easy
- Lines changed:
	- ➔ 563 added
	- ➔ 17 removed
	- ➔ Plus ~2000 lines sim\_mgr.c and sim\_lib.c

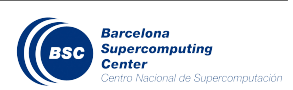

## **Performance**

- Intel Xeon 2.5Ghz, 8 cores, 12GBytes of memory • Using a real two month trace from Marenostrum (~50000 jobs, 489 users, 19 qos, 15 accounts)
- Marenostrum: 2500 nodes, 4 cores by node
- Using slurmdbd with fair sharing (no limits) NOT under simulation control
- Using backfilling limiting loops to 20 (hardcoded)

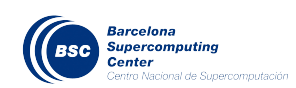

## Performance (backfilling dependent)

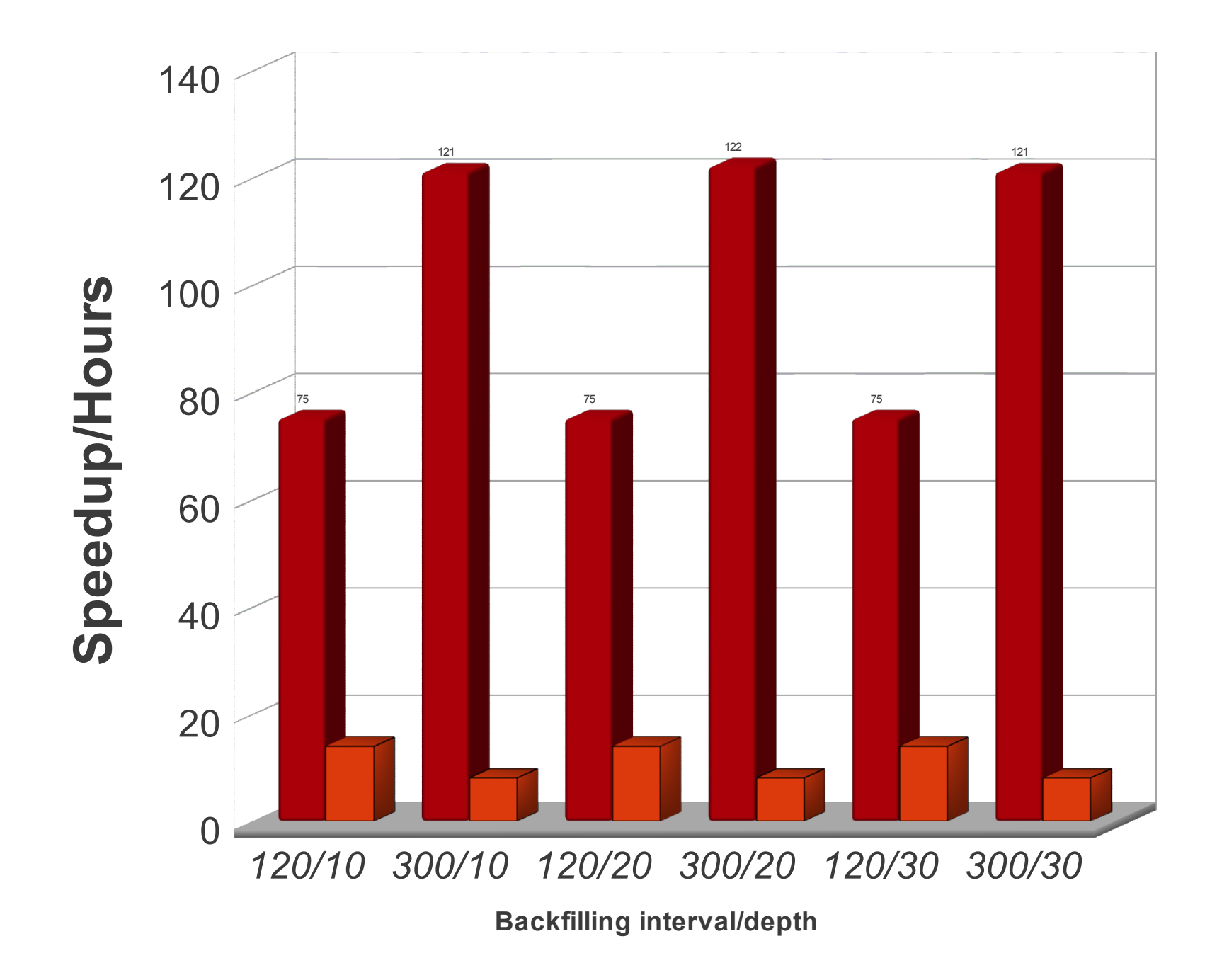

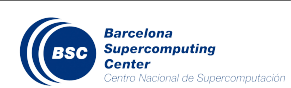

## Performance (backfilling dependent)

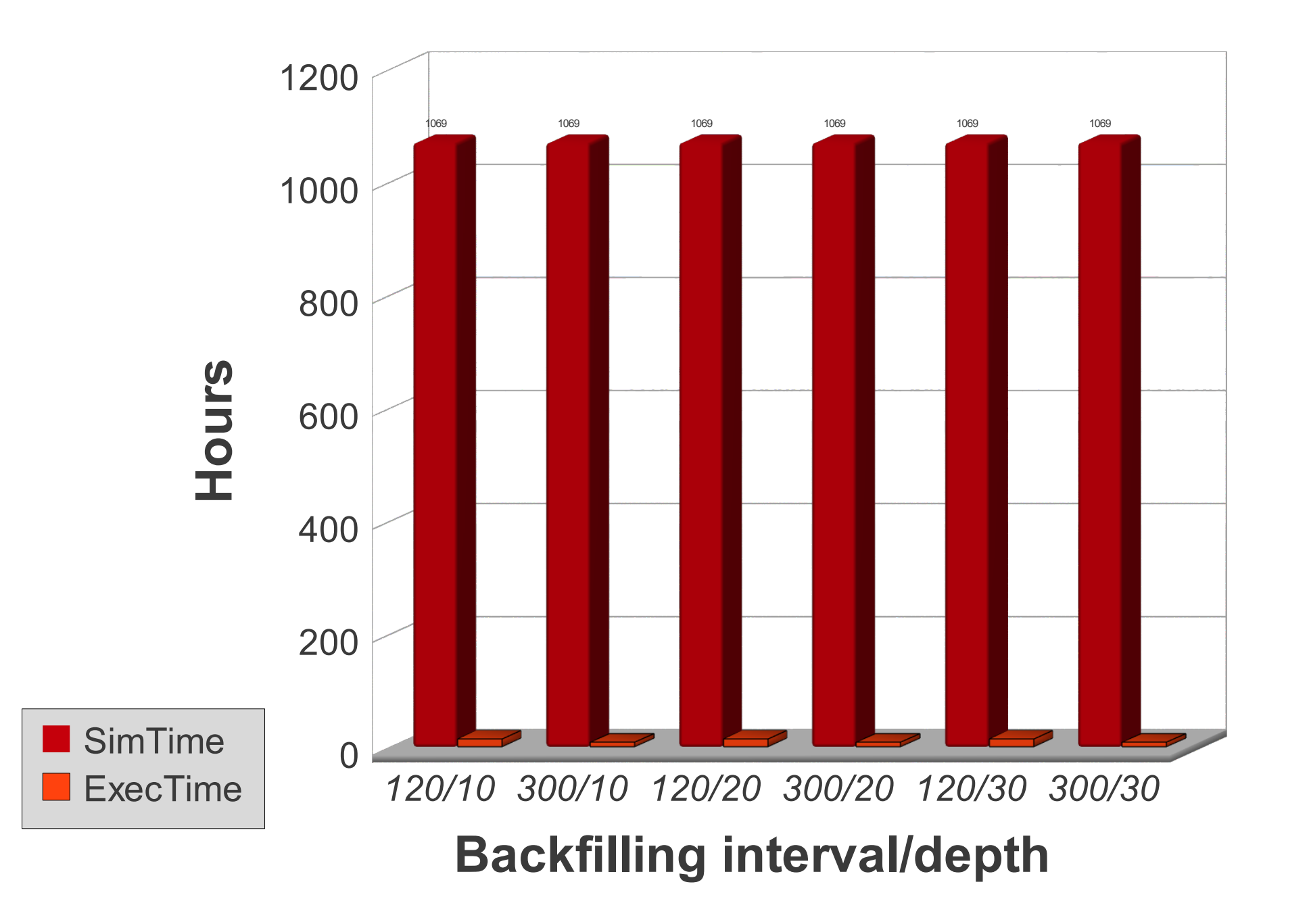

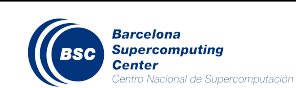

## Running/Waiting jobs (sim\_ctrl)

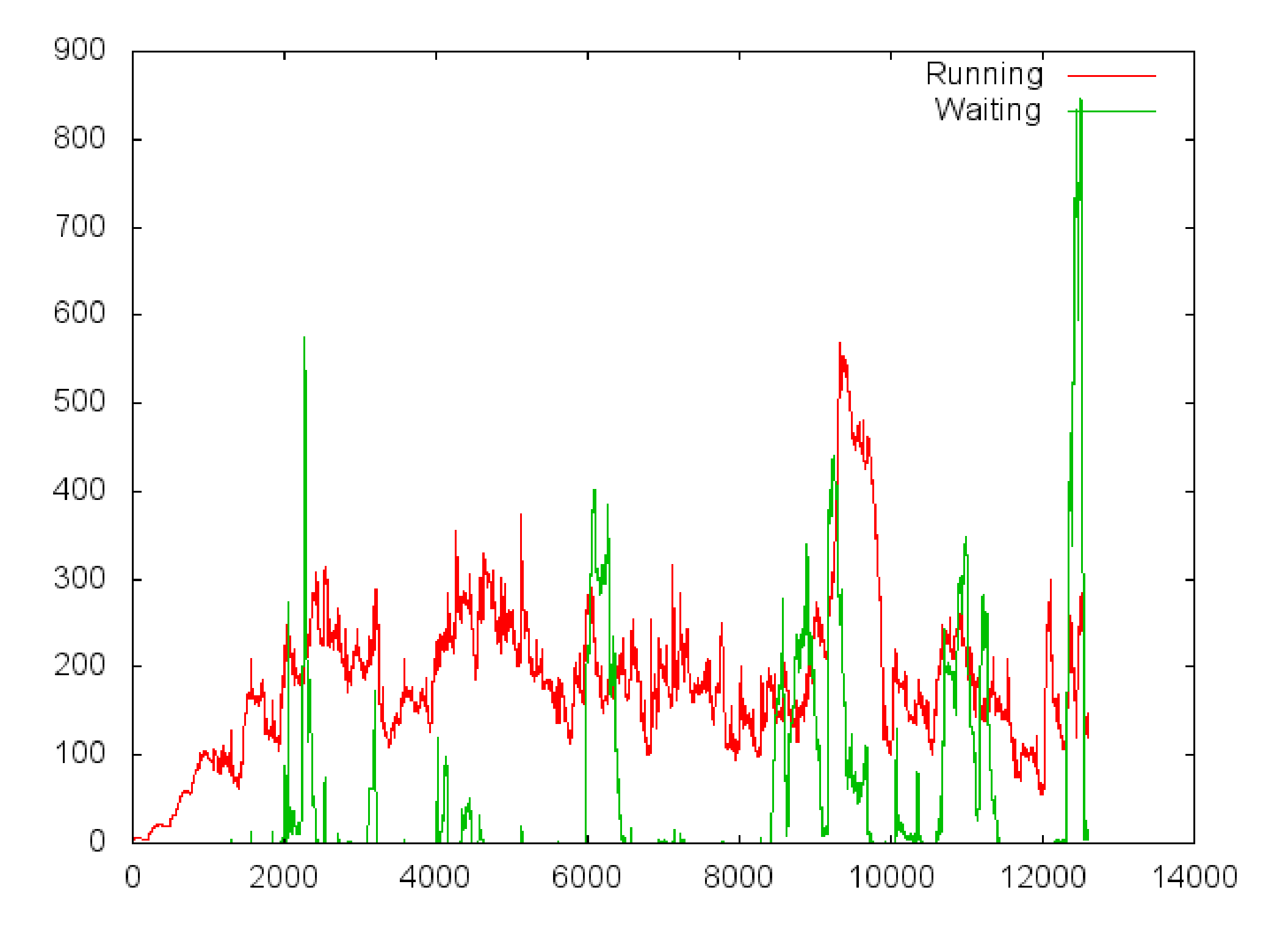

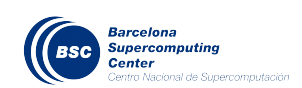

### **SLURM SIMULATOR**

- 1. Introduction: Why Slurm Simulator?
- 2. Design
- 3. Implementation
- 4. Results
- 5. Use Examples
- 6. Future Work

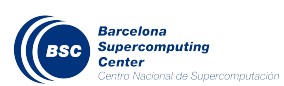

### **Configuration Tuning**

• Our current Moab/Slurm configuration is based on fair sharing and qos limits

• Sometimes machine has idle nodes but limits avoid a better usage

• Let's do simulation using a pure fair sharing versus current MN configuration (Moab) using qos limits with fair sharing

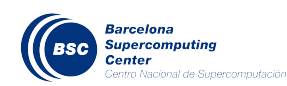

## Pure Fair sharing VS QOS limits

- Utilization: 72% versus 71%
- 1% (2546 nodes \* 4 cores  $*$  ~44 days)
	- = 391949062 cpu hours
	- = 10 hours per core
- Waittime?

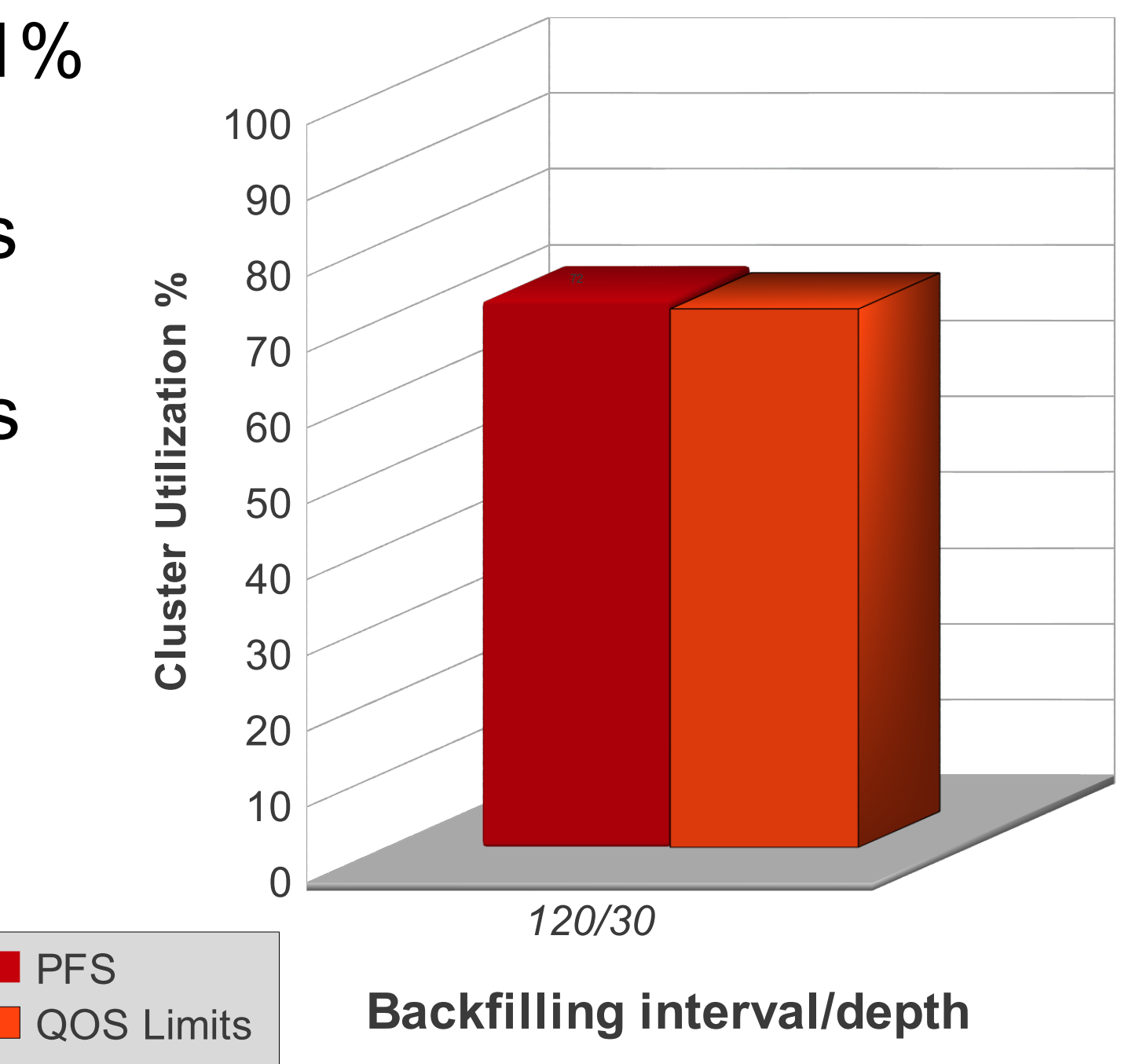

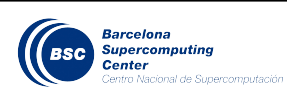

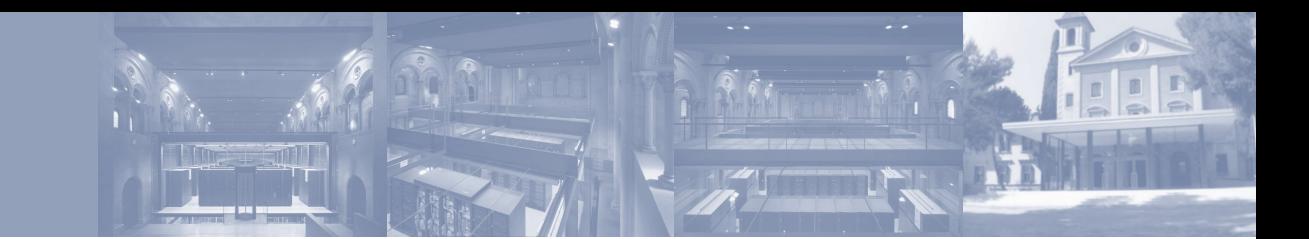

## Pure Fair sharing VS QOS limits

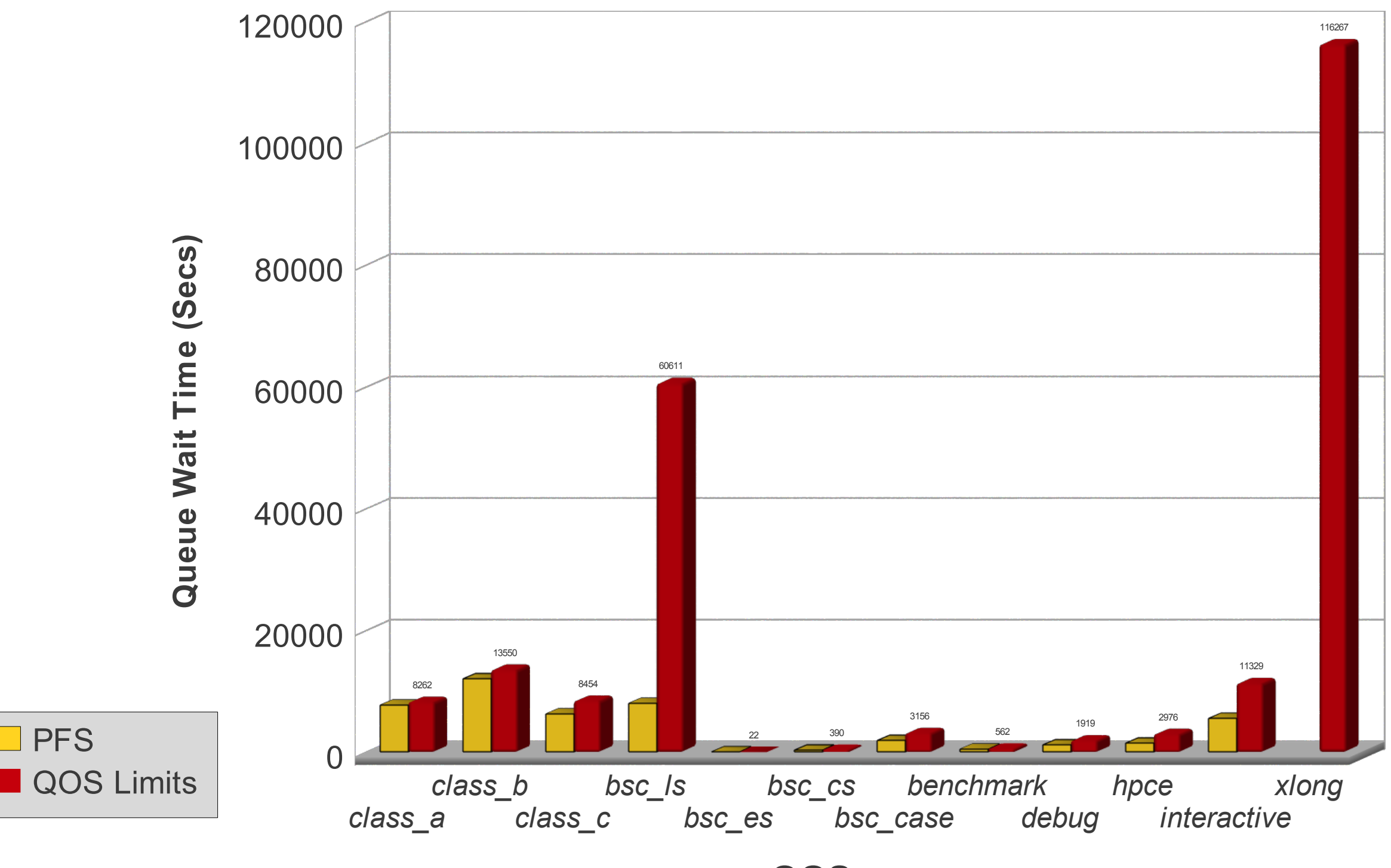

**QOS**

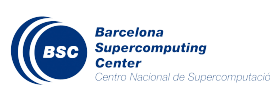

## Pure Fair sharing VS QOS limits

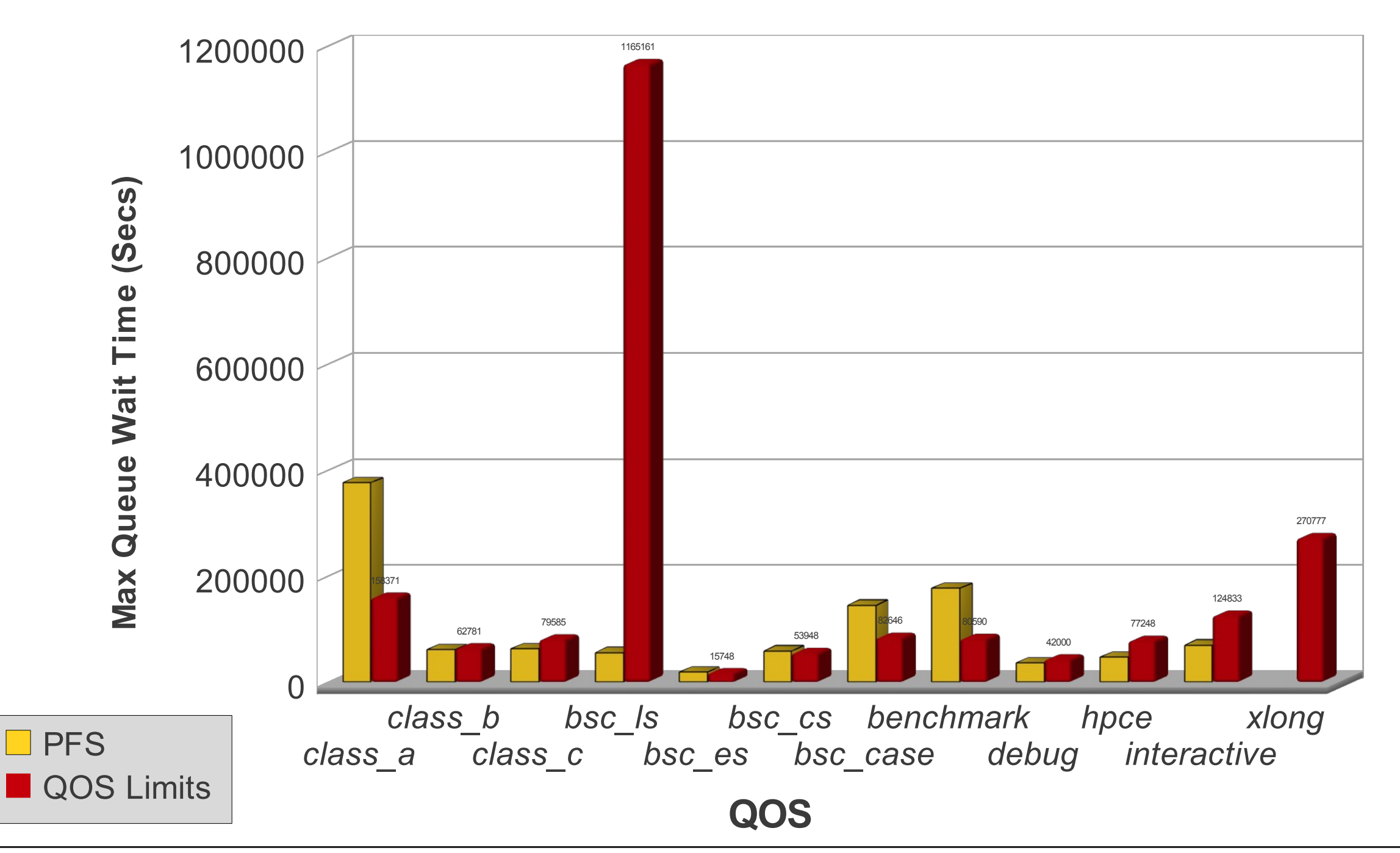

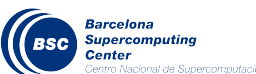

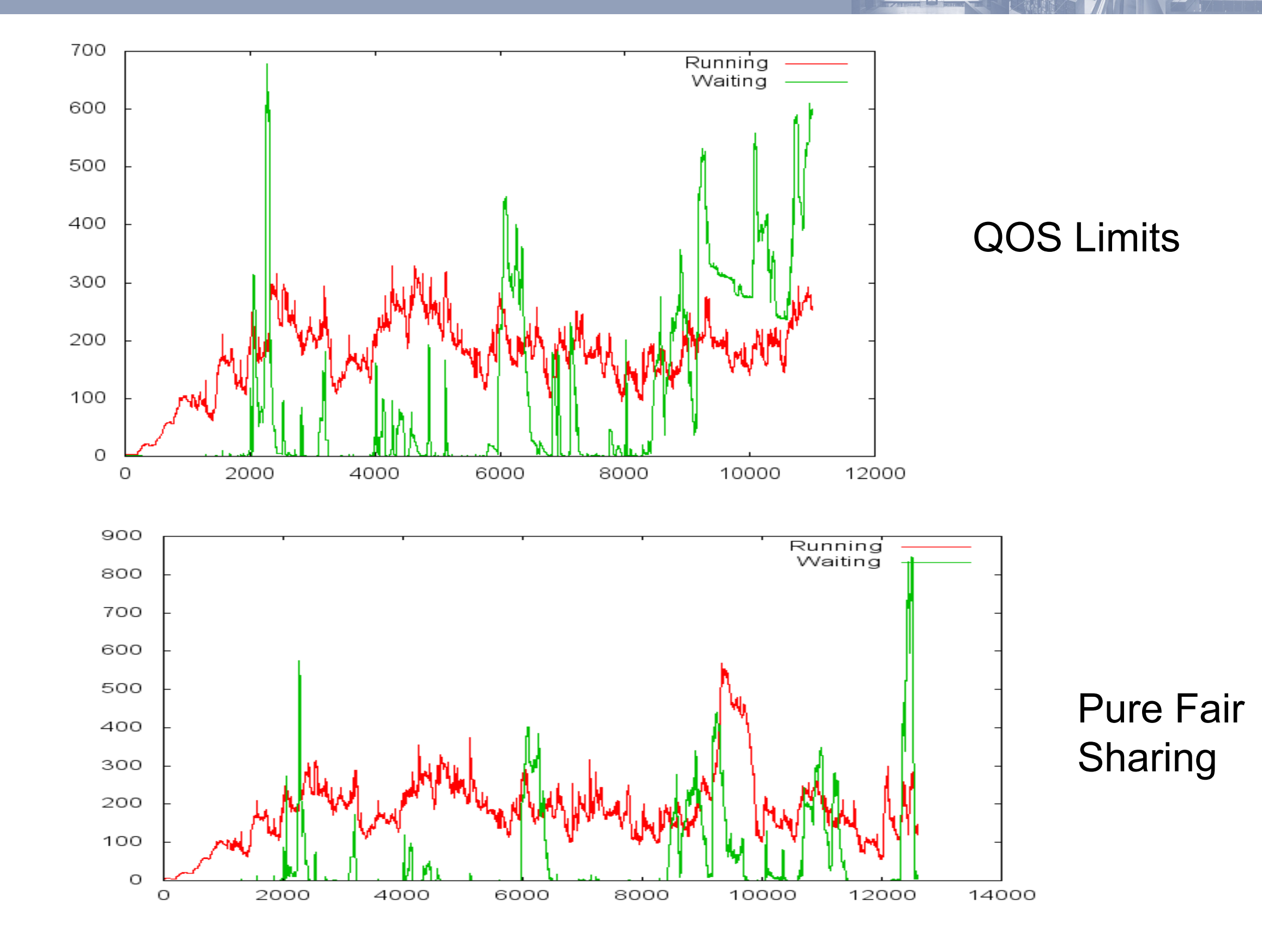

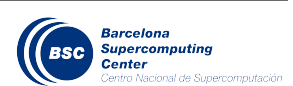

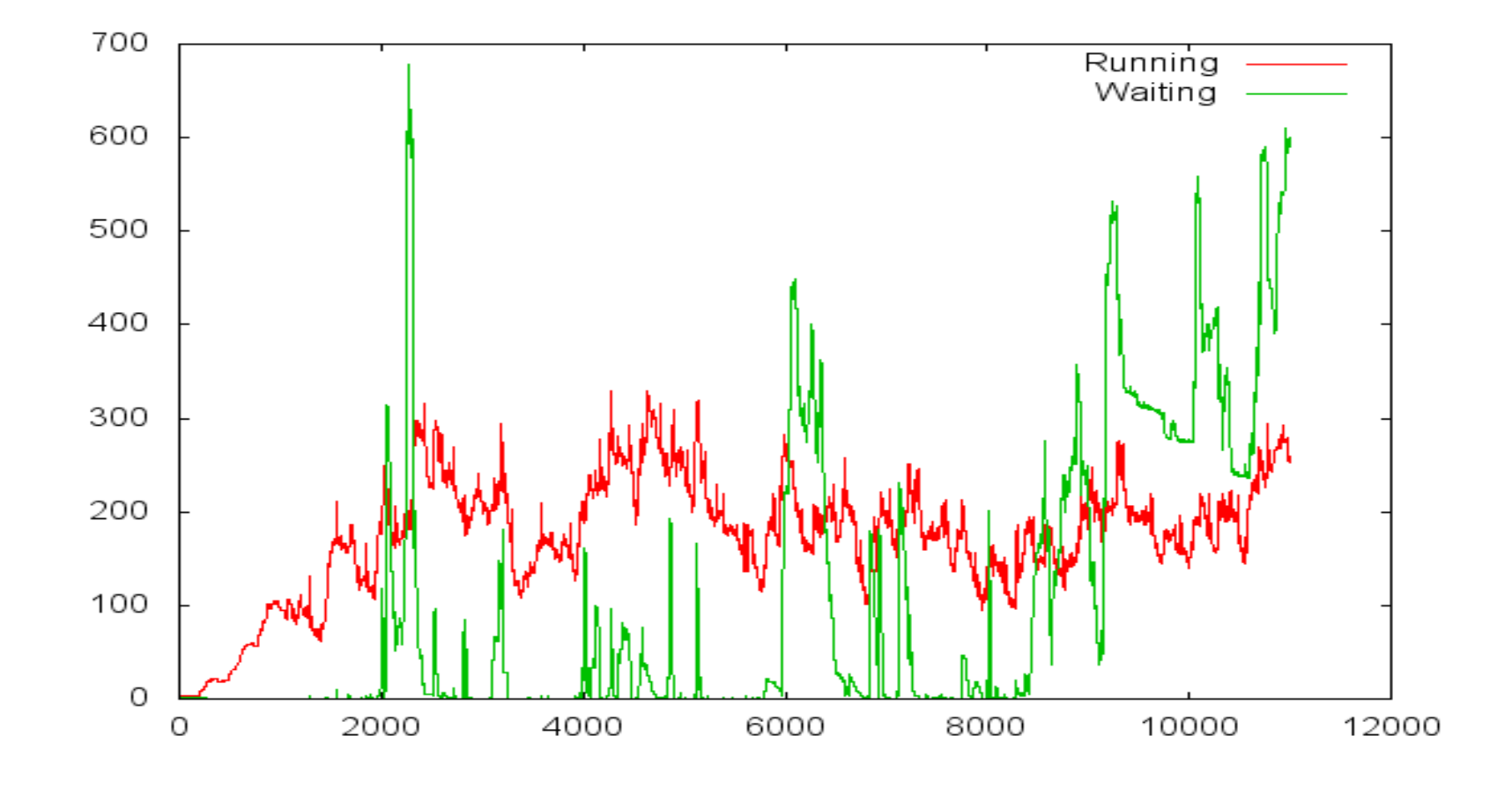

#### QOS Limits

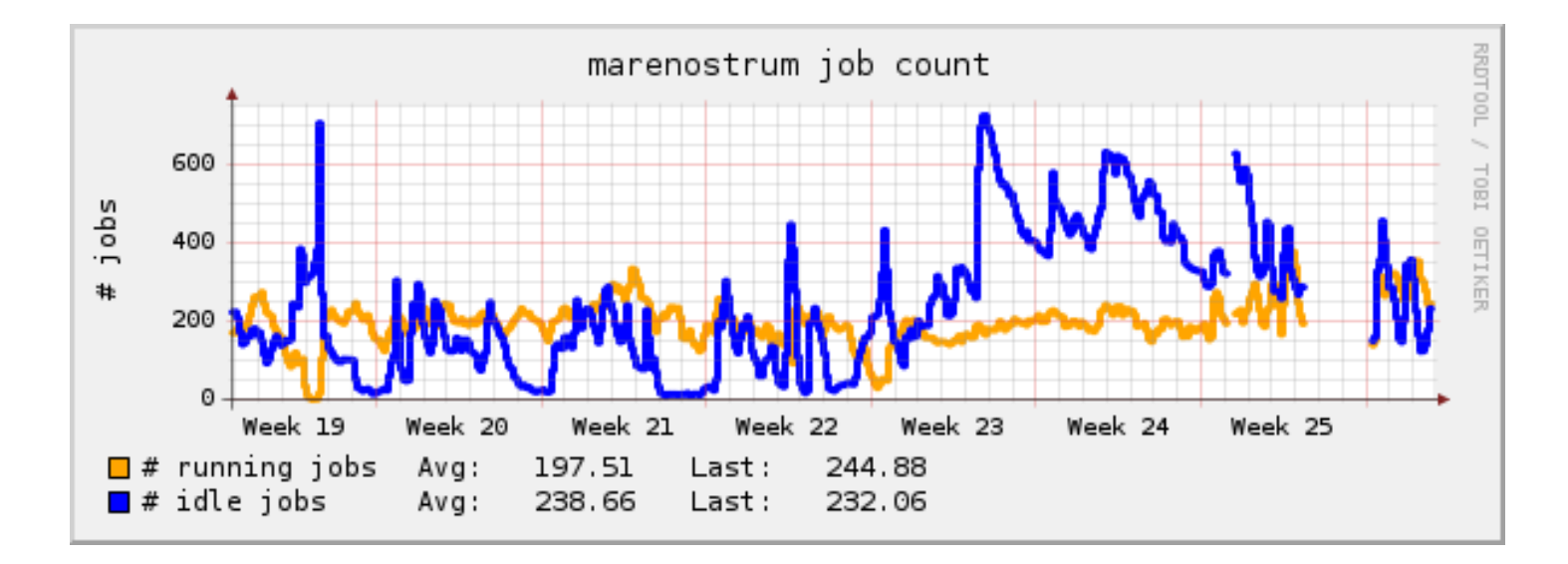

Real MN execution

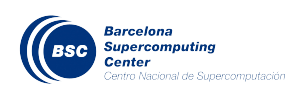

## Jobs TimeLimit Impact

• How would be life with users more aware of job timelimit?

• Let's do two executions with same trace with one using a perfect wclimit guess by users

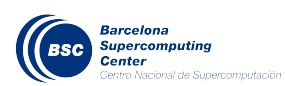

## Jobs TimeLimit Impact

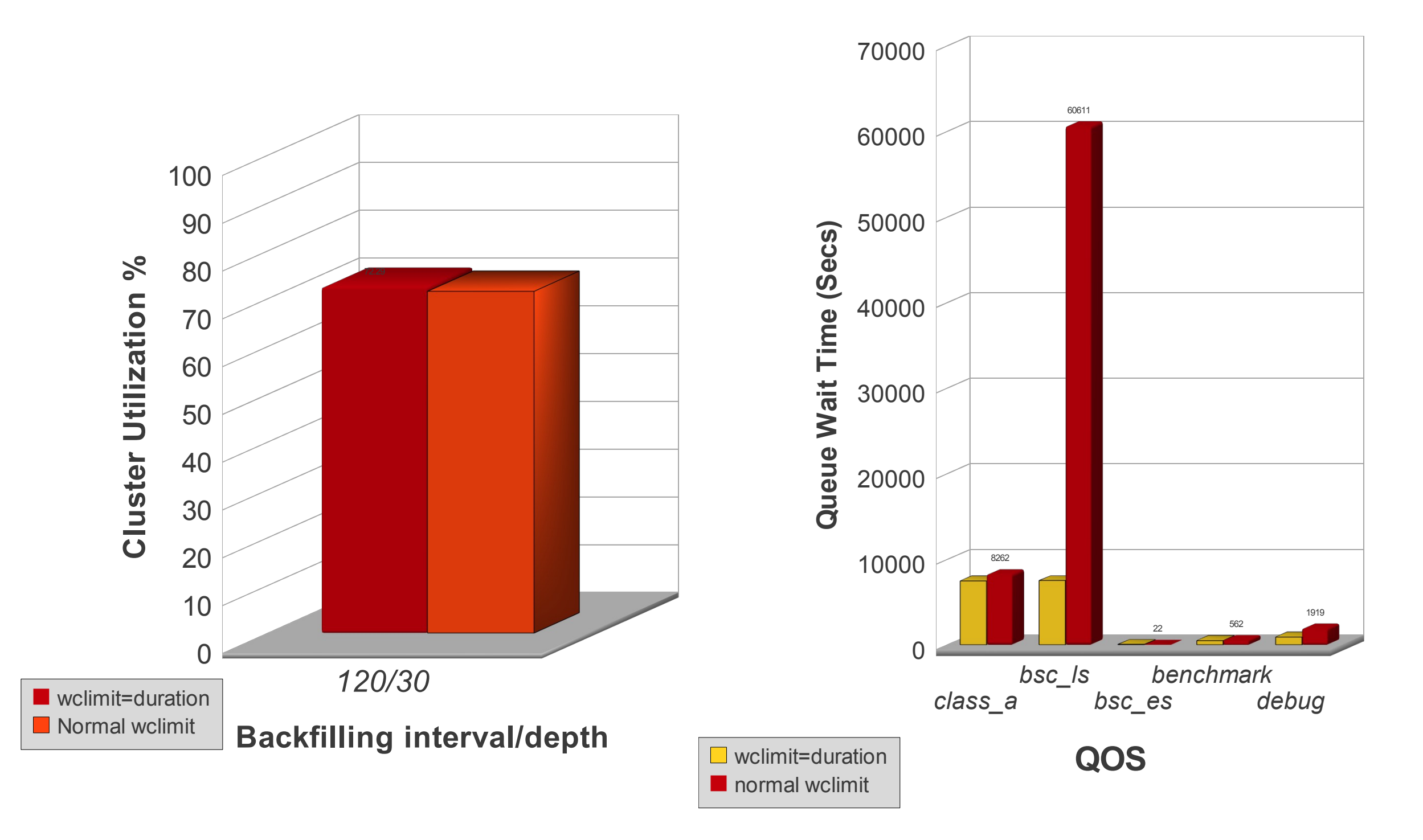

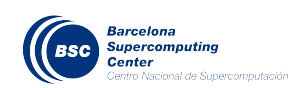

#### **SLURM SIMULATOR: USE EXAMPLES**

# **Backfilling Tuning**

- How many pending jobs to process?
- How long the scheduling cycle?

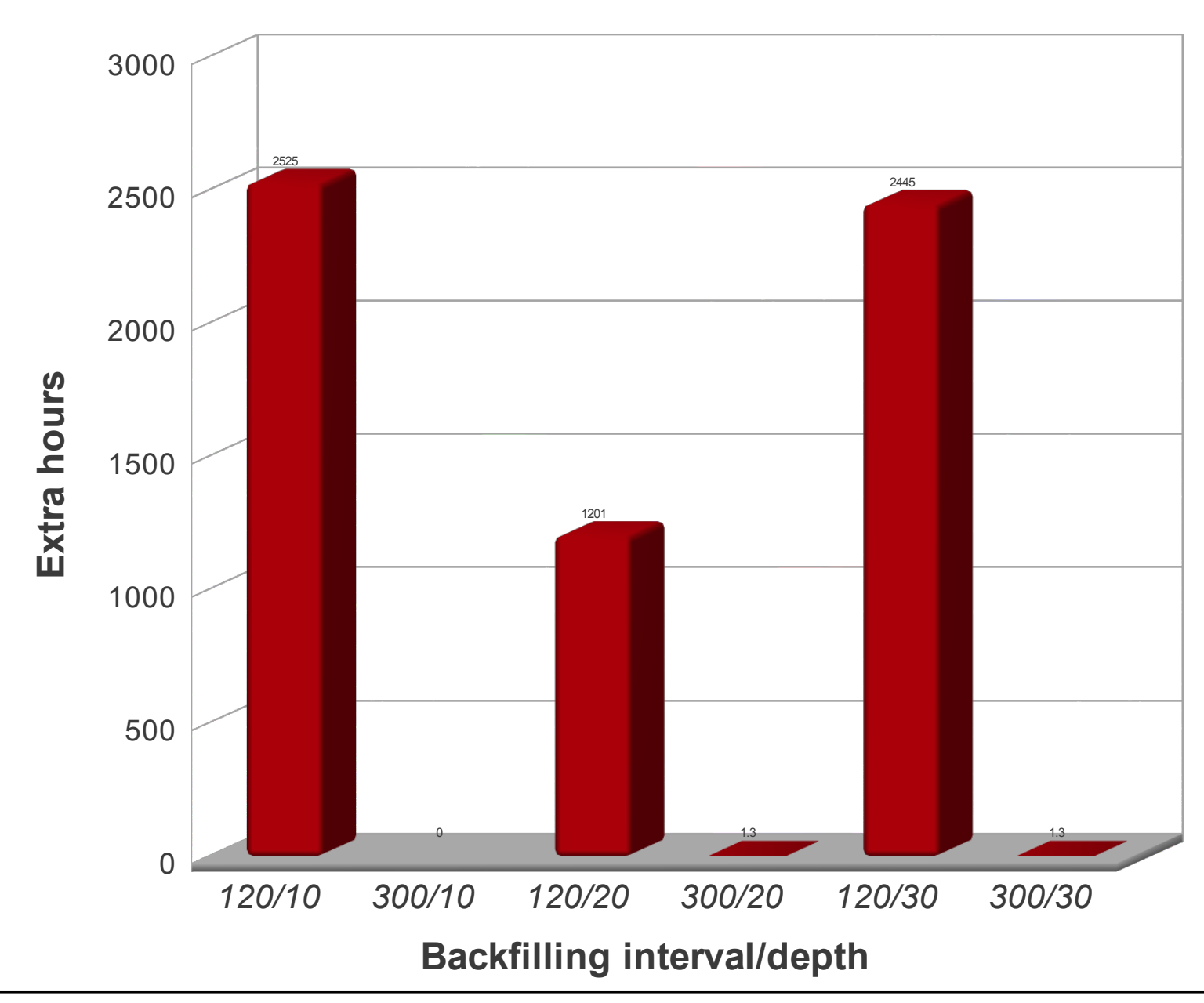

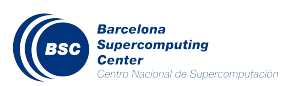

# **Backfilling Tuning**

- How many pending jobs to process?
- How long the scheduling cycle?

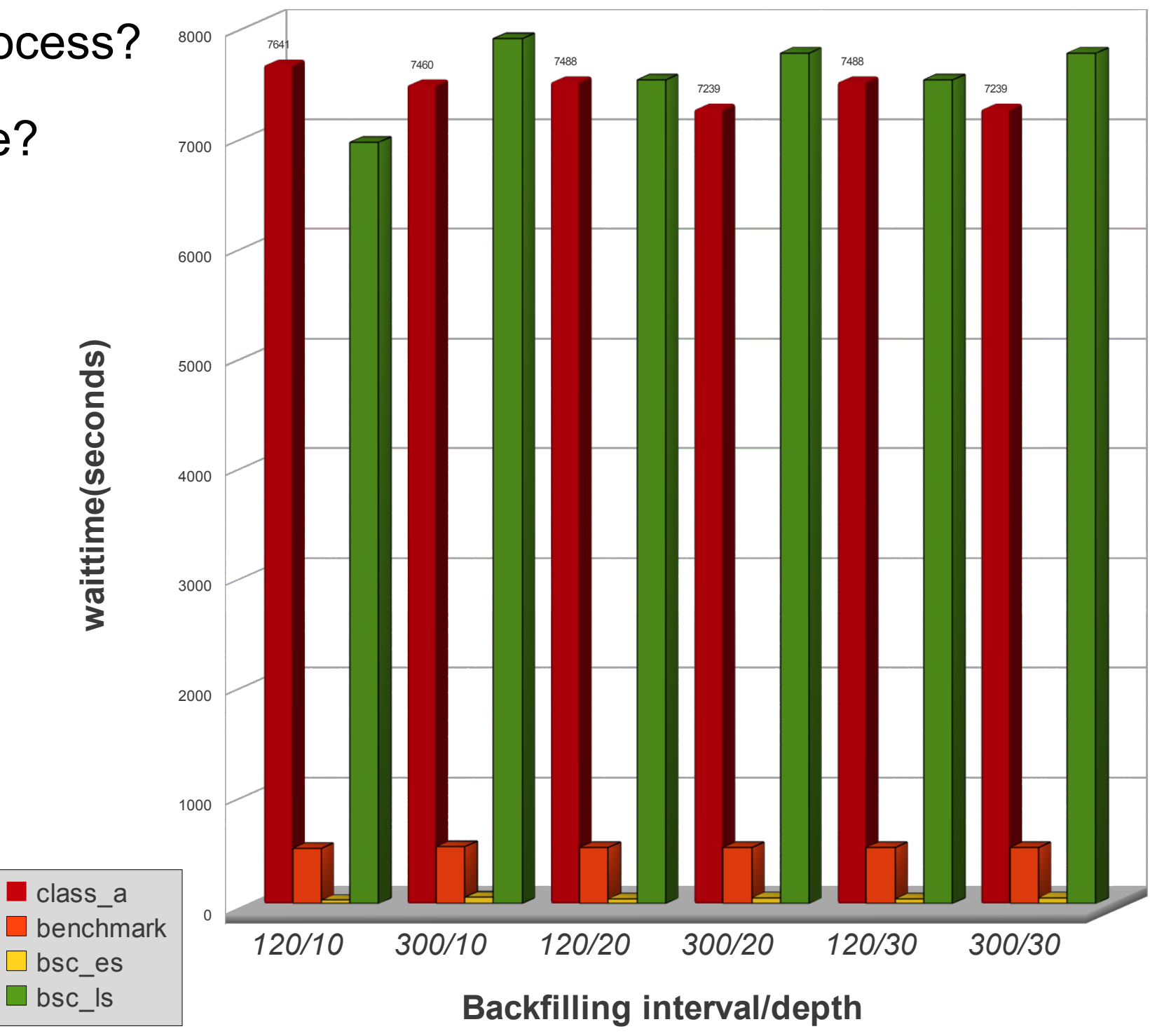

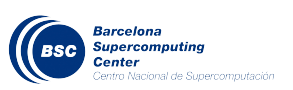

# **Backfilling Tuning**

- Simulation is not real enough (it could) but …
- Backfilling parameter tuning does not have a huge impact

• *Hypothesis*:

*Marenostrum trace of ~50000 jobs:*

- ➔ *average interval between job submission < 1 minute*
- ➔ *During working hours << 1 minute*
- ➔ *last\_job\_update modified really often*
- ➔ *Backfilling algorithm pausing after 5 seconds...*
- ➔ *Depth parameter not reached most of the time*
- *Is Defer parameter enough?*
- *Keep hold of submitted jobs by some time then inserting them all at a specific point?*

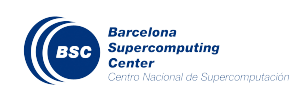

# **Backfilling Tuning**

- How many pending jobs to process?
- How long the scheduling cycle?
- What if we do not respect priority? NoReserved QOS flag
- What if we use Moab-like BF chunk and timewait?

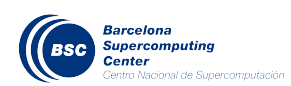

# 1. Introduction: Why Slurm Simulator?

- 2. Design & Implementation
- 3. Results
- 4. Use Examples
- 5. Future Work

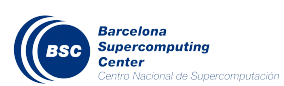

- Killer app? Since first version released I got no news from potential users …
- I would like to commit the work but, does it make sense?
- This could be used by users/admins, developers and researchers

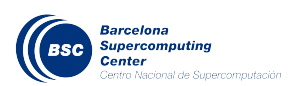

#### **SLURM SIMULATOR: FUTURE WORK**

- Job traces generation. Clasification? Repository?
- Adding flexibility to jobs submission
- Avoiding users accounts for simulation
- Adding node events
- Preemption
- Getting statistics/graphs from slurmdbd

• Slurm core request: statistics for some code functionalities like: backfilling, slurmdbd connections, queued time rate, submission time rate

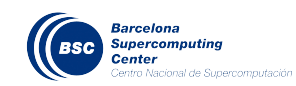

# QUESTIONS?

# Thank you

*alejandro.lucero@bsc.es*

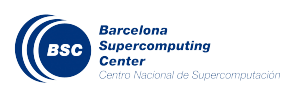